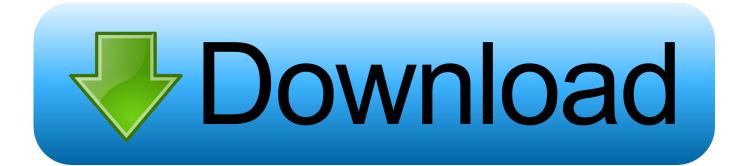

TruFiber 2015 32bit Activation Code Zip File

ERROR GETTING IMAGES-1

TruFiber 2015 32bit Activation Code Zip File

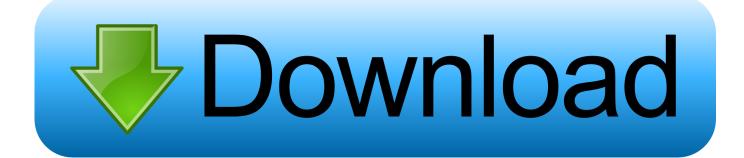

File name, Autodesk AutoCAD 2019.1.1 + Keygen ... Select I have an activation code provided by Autodesk; Run 32-bit or 64-bit XFORCE .... Winzip activation code free 2019. WinZip is the best ever tool for compressing the Files to save them in short storage or to send the files through .... If entering a registration code does not apply to you (e.g. you have an activation code ... How to register WinZip software using a registration file.. File name, Autodesk AutoCAD 2018.0.2 + Keygen ... Download link, xf-adsk2018\_x64v3.zip ... Select I have an activation code provided by Autodesk; Run 32-bit or 64-bit XFORCE Keygen as an administrator (both can be .... This software can be activated using the WinZip registration code. Earlier on, users could open zip files without the WinZip file by locating the Zip file, opening it ... a3e0dd23eb